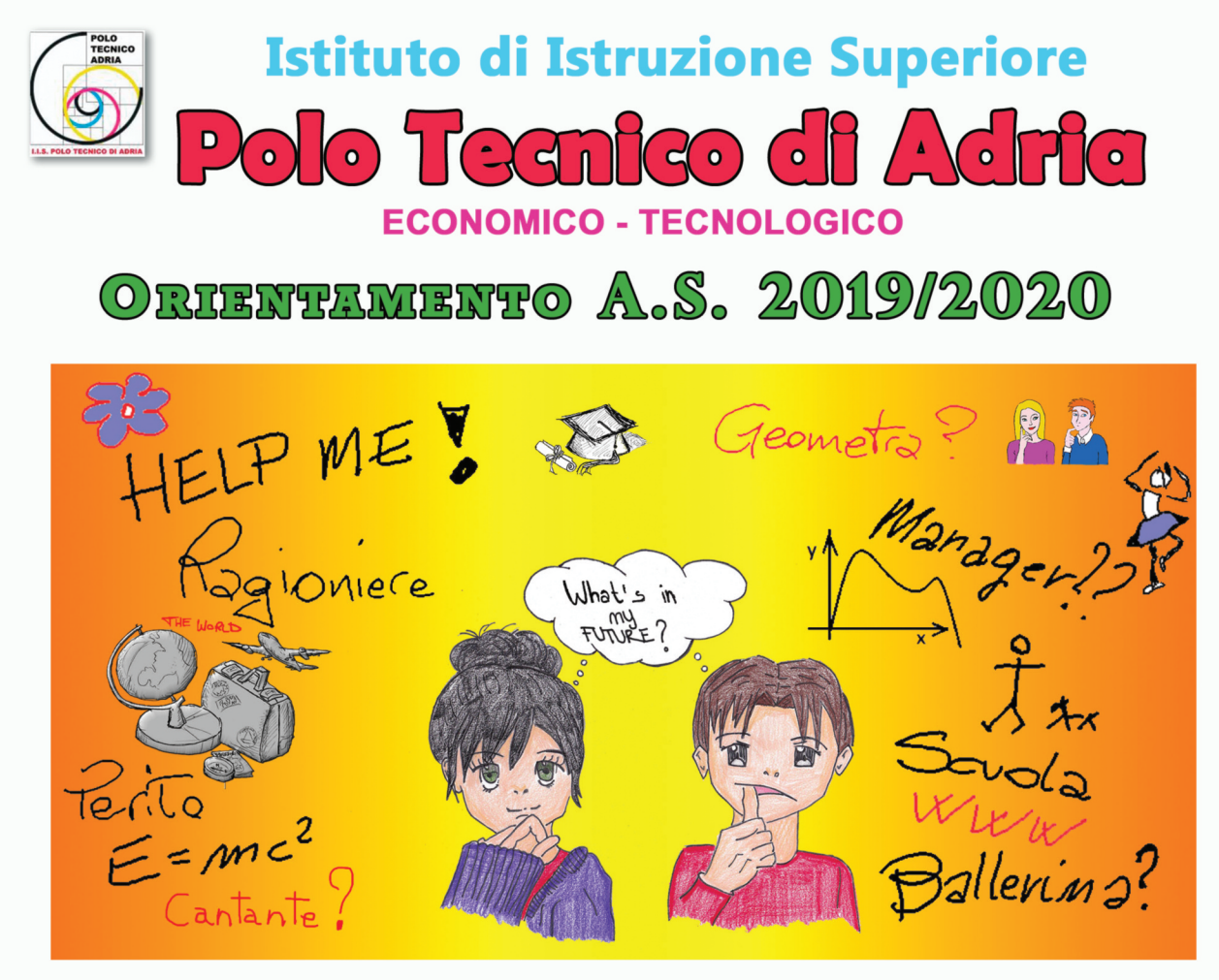

## ... e adesso ??!! **COSA FACCIO DOPO LA SCUOLA MEDIA???** AIUTATEMI !!!

### **I.T.C.S.G. "GIOVANNI MADDALENA"**

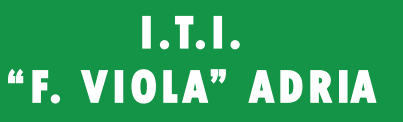

### **Il nuovo I.I.S. POLO TECNICO DI ADRIA**

Con delibera della Giunta Regionale del Veneto n. 120 del 31/01/2012 dall'a.s. 2012/2013 le istituzioniscolastiche di Adria I.T.C.S.G. "G. Maddalena" e I.T.I. "F. Viola" si sono fuse per dare vita al nuovo Istituto diIstruzione Superiore "POLO TECNICO DI ADRIA".

E' la risposta coerente alle innovazioni che hanno riguardato gli Istituti di Istruzione Secondaria di 2° grado. L'I.I.S. POLO TECNICO DI ADRIA si presenta all'utenza del territorio con un'ampia offerta di indirizzi, articola- zioni e opzioni previsti dai nuovi ordinamenti per il SETTORE ECONOMICO e per il SETTORE TECNOLOGICO (5indirizzi sugli 11 previsti).

Nessun Istituto Tecnico offre una così ampia gamma di opzioni in grado di dare risposte qualificate al bisognonazionale di rilancio dell'istruzione tecnica.

La cultura tecnologica italiana è infatti un patrimonio inestimabile costituito dagli istituti tecnici che primahanno costruito il boom economico del dopoguerra e poi hanno continuato a sostenere nel territorio lo sviluppo dei sistemi produttivi.

L'Italia ha ora bisogno di colmare un deficit di preparazione in campo tecnico che ha gravi ripercussioni sulla competitività del Paese. E' perciò urgente il rilancio della cultura e delle competenze tecniche per sostenere

la sfida dello sviluppo e della competitività internazionale.

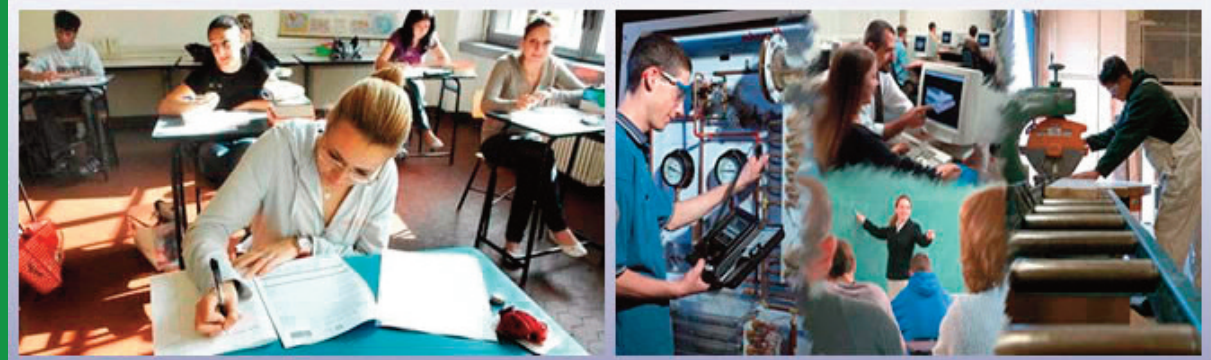

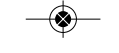

## **SAI CHE SCUOLA FARE DOPO LE MEDIE?**

## **ORIENTIAMOCI**

SETTORE ECOMOMICO

**AMMINISTRAZIONE FINANZA E MARKETING**  **AMMINISTRAZIONE FINANZA E MARKETING** 

**SISTEMI INFORMATIVI AZIENDALI** 

**RELAZIONI INTERNAZIONALI PER IL MARKETING** 

**COSTRUZIONI AMBIENTE E TERRITORIO** 

**INFORMATICA E TELECOMUNICAZIONI ARTICOLAZIONE INFORMATICA** SETTORE

TECNOLOGICO

**ELETTRONICA ED ELETTROTECNICA ARTICOLAZIONE ELETTRONICA** 

**MECCANICA E MECCATRONICA ED ENERGIA ARTICOLAZIONE MECCANICA E MECCATRONICA** 

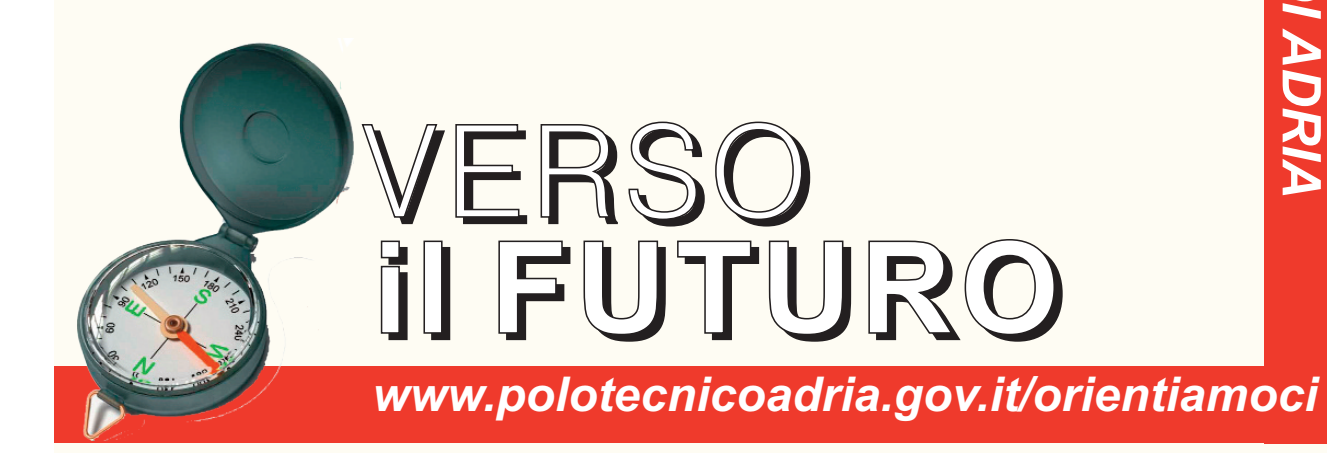

◈

# **I.T.C.S.G. "G. MADDALENA" INDIRIZZI - SETTORE ECONOMICO AMMINISTRAZIONE FINANZA E MARKETING**

Puoi scegliere tra l'indirizzo generale:

- > Amministrazione, finanza e marketing **e le Articolazioni**
- > Relazioni inter nazionali per il marketing
- > Sistemi informativi aziendali

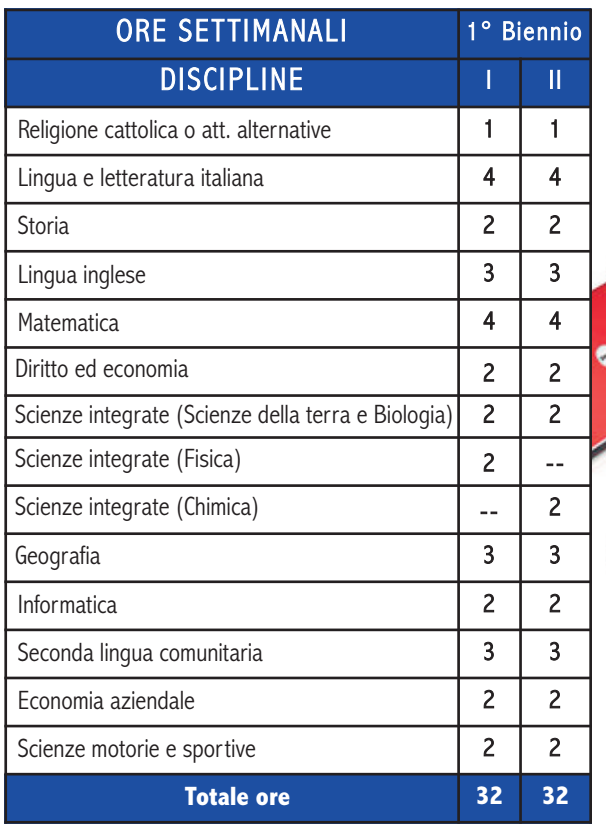

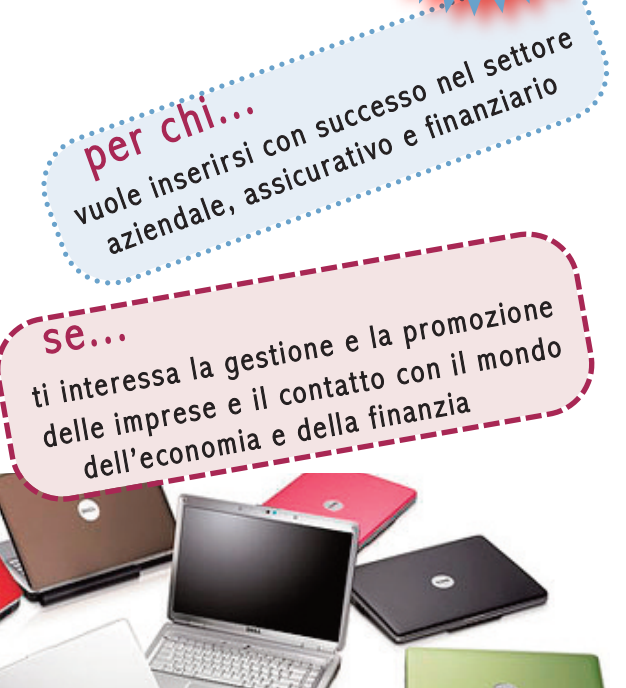

**Codice** 

**r eccanografico o iscrizioni nline.: ROTD01101B**

**pe le**

 $\bullet$ 

## **AMMINISTRAZIONE FINANZA E MARKETING**

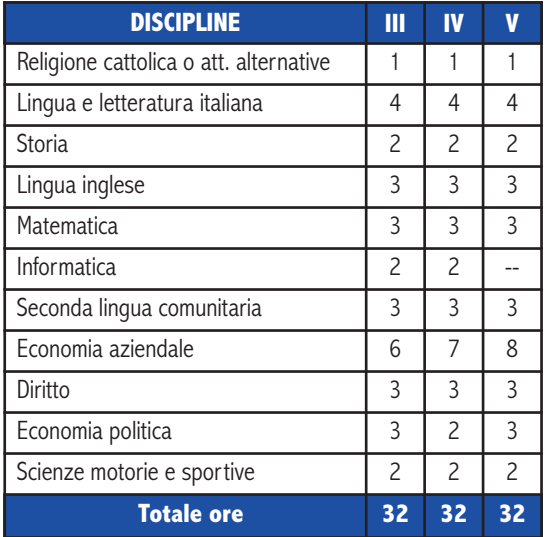

### Potrai diventare....

- > Libero professionista
- > Tecnico Commerciale che cura le strategie di sviluppo dei mercati in termini di comunicazioni ed immagine del prodotto
- > Analista dei Costi
- > Analista di Bilancio
- > Gestore dei rapporti con le banche e consulente soluzioni finanziarie anche in lingue straniere
- > tecnico amministrativo contabile

### Il diplomato di questo indirizzo è in grado di:

- > intervenire nella pianificazione, nella gestione e nel controllo di attività aziendali
- > trovare soluzioni innovative riguardanti il processo, il prodotto e l'attività di marketing
- > redigere e interpretare documenti amministrativi e finanziari aziendali
- > gestire adempimenti di natura fiscale
- > rilevare le operazioni gestionali utilizzando metodi, strumenti, tecni che contabili ed extracontabili.

### e dopo il diploma...

potrai continuare gli studi presso gli Istituti Tecnici Superiori dell'Ambito "Servizi alle Imprese" e in qualsiasi facoltà universitaria.

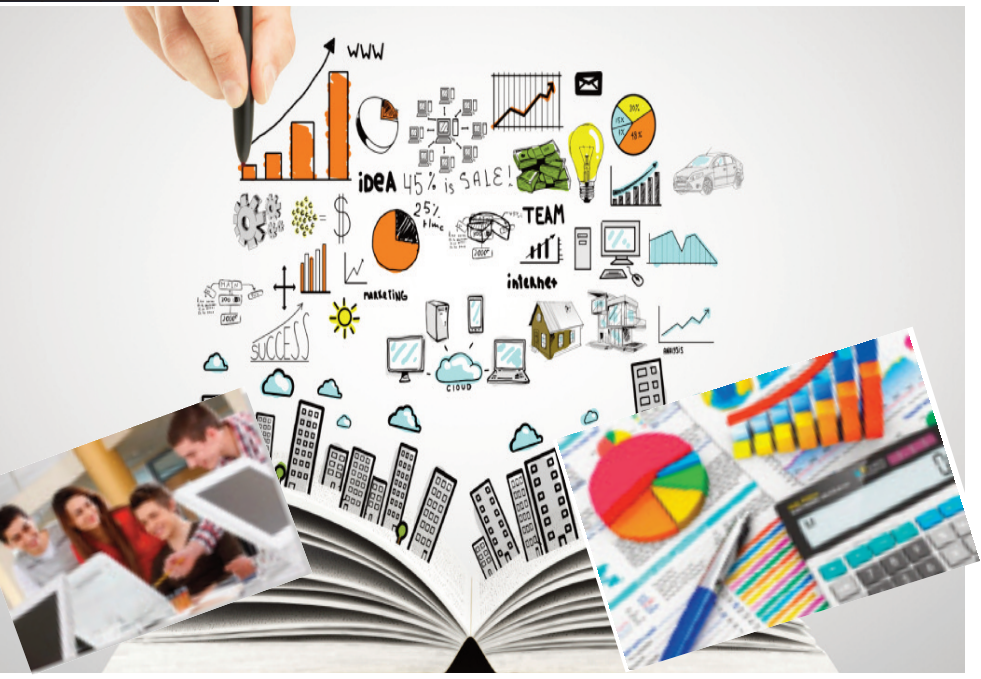

## **SISTEMI INFORMATIVI AZIENDALI**

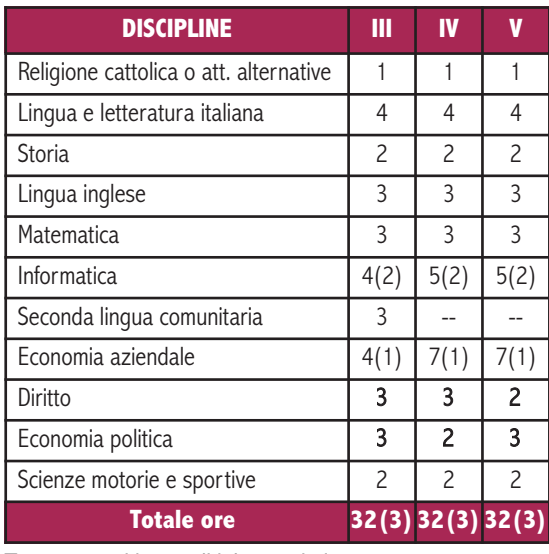

### Il diplomato di questo indirizzo è in grado di...

> rilevare le operazioni gestionali utilizzando metodi, strumenti, tecniche contabili ed extracontabili in linea con i principi nazionali ed internazionali; > redigere e interpretare i documenti amministrativi e finanziari aziendali;

- > gestire adempimenti di natura fiscale;
- > realizzare e gestire una rete aziendale
- > svolgere attività di marketing;
- > realizzare e modificare programmi informatici per la gestione di dati aziendali

> utilizzare tecnologie e software applicativi per la gestione integrata di amministrazione, finanza e marketing.

> realizzare siti web aziendali, di commercio elettronico e programmi per il web.

#### e dopo il diploma...

Tra parentesi le ore di laboratorio in compresenza

#### potrai continuare gli studi presso gli Istituti Tecnici Superiori dell'Ambito "Servizi alle Imprese" e in qualsiasi facoltà universitaria.

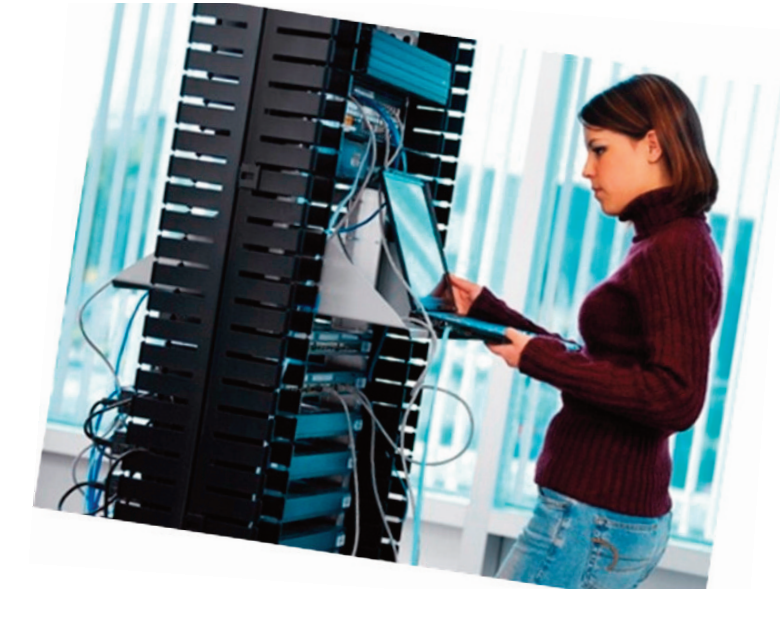

### Potrai diventare....

- > Tecnico amministrativo contabile
- > Tecnico Commerciale che cura le strategie di sviluppo dei mercati in termini di comunicazioni ed immagine del prodotto;
- > Progettista informatico
- > web designer
- > Libero professionista come consulente informatico aziendale

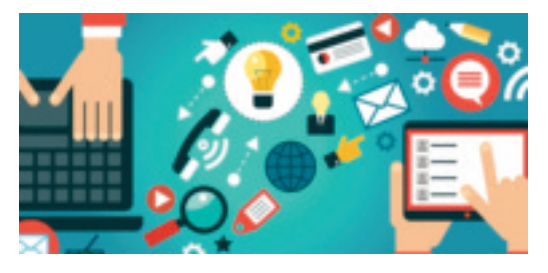

## **RELAZIONI INTERNAZIONALI per il MARKETING**

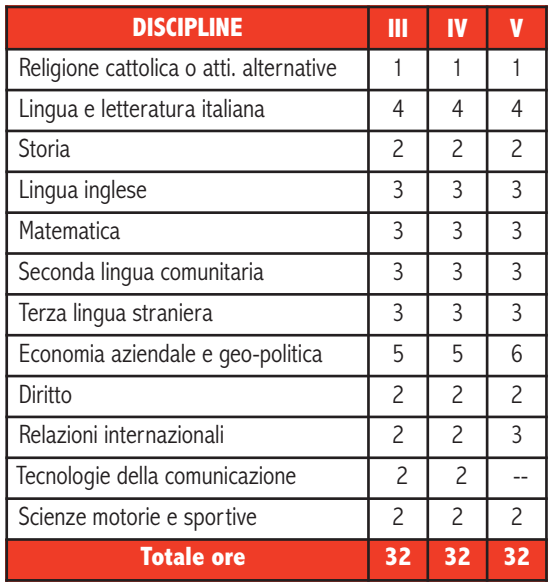

### Il diplomato di questo indirizzo è in grado di...

- > gestire rapporti aziendali nazionali e internazionali riguardanti differenti realtà geo-politiche e vari contesti lavorativi in tre lingue straniere (Inglese, Francese e Tedesco)
- > redigere e interpretare i documenti amministrativi e finanziari aziendali;
- > gestire adempimenti di natura fiscale;
- > collaborare alle trattative contrattuali riferite alle diverse aree funzionali dell'azienda;
- > svolgere attività di marketing;
- > collaborare all'organizzazione, alla gestione e al controllo dei processi aziendali;
- > utilizzare tecnologie e software applicativi

#### e dopo il diploma...

potrai continuare gli studi presso gli Istituti Tecnici Superiori e in qualsiasi facoltà universitaria.

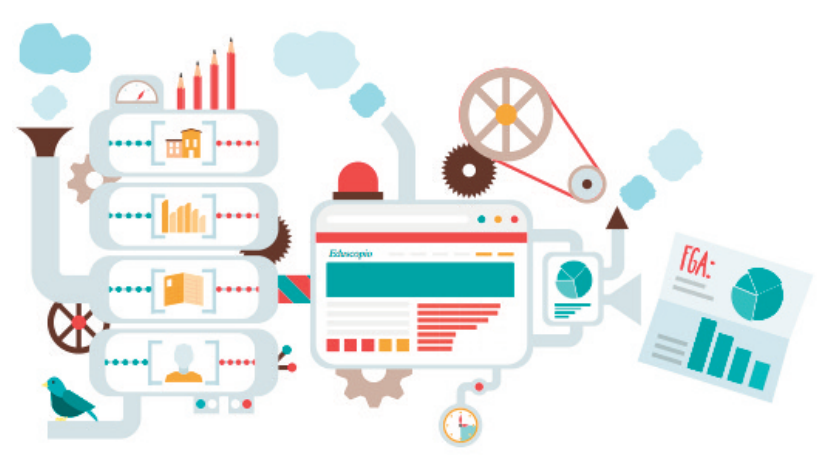

### Potrai diventare....

- >Tecnico degli Scambi con l'estero
- > Operatore Telemarketing nei rapporti con l'estero
- > Assistente di Marketing
- > Addetto al Customer Service
- >Operatore di Teleselling,
- >Tecnico Commerciale che cura le strategie di sviluppo dei mercati in termini di comunicazioni ed immagine del prodotto anche in lingue straniere

## **I.T.C.S.G. "G. MADDALENA" INDIRIZZI - SETTORE TECNOLOGICO COSTRUZIONI, AMBIENTE E TERRITORIO INFORMATICA E TELECOMUNICAZIONI**

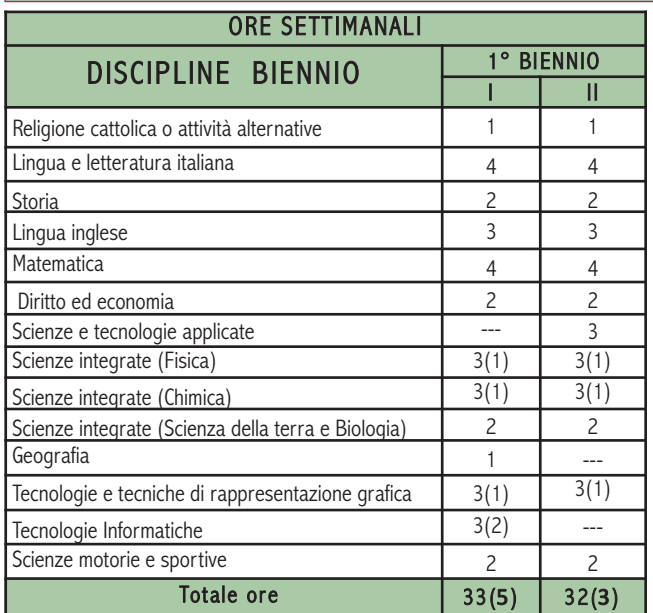

per chi... vuole inserirsi con successo nel settore Tecnologico

Se...<br>Se...<br>ti piace lavorare in un settore aperto alla Iglobalizzazione e all'innovazione tecnologica

se...

se...

> ti interessa il campo dell'edilizia, delle costruzioni, della tutela ambientale e della sicurezza nei luoghi di lavoro

> > ti appassionano i sistemi Informatici

**Codice**

**eccanografico**

**iscrizioni**

**pe m r**

**R**

**le o**

**nline.: OTD01101B**

> ti appassiona il mondo della comunicazione e delle nuove tecnologie ad essa applicate

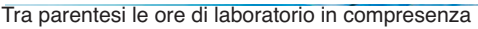

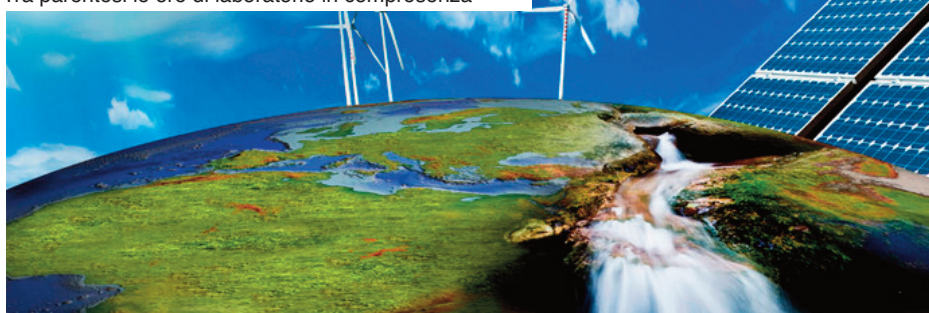

### **COSTRUZIONI AMBIENTE E TERRITORIO**

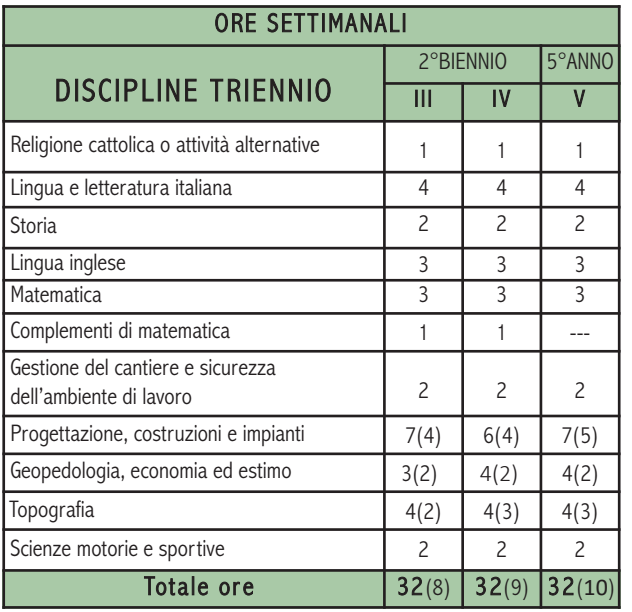

### Il diplomato di questo indirizzo è in grado di:

- > intervenire nella gestione e manutenzione dei fabbricati
- > collaborare nella progettazione, valutazione e realizzazione di organismi complessi
- > selezionare materiali da costruzione adeguati
- > operare nell'ambito dell'edilizia ecocompatibile e nel rispetto della normativa sulla tutela dell'ambiente

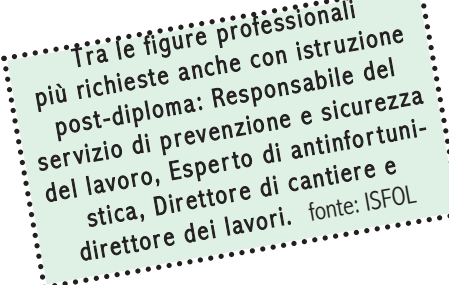

Tra parentesi le ore di laboratorio in compresenza

### e dopo il diploma...

Potrai continuare gli studi presso gli Istituti Tecnici Superiori dell'Ambito "Sistema casa" oppure dell'Ambito "Conservazione, riqualificazione e messa in sicurezza di edifici e luoghi di interesse culturale" e in qualsiasi facoltà universitaria.

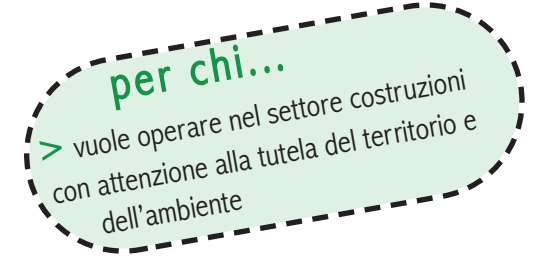

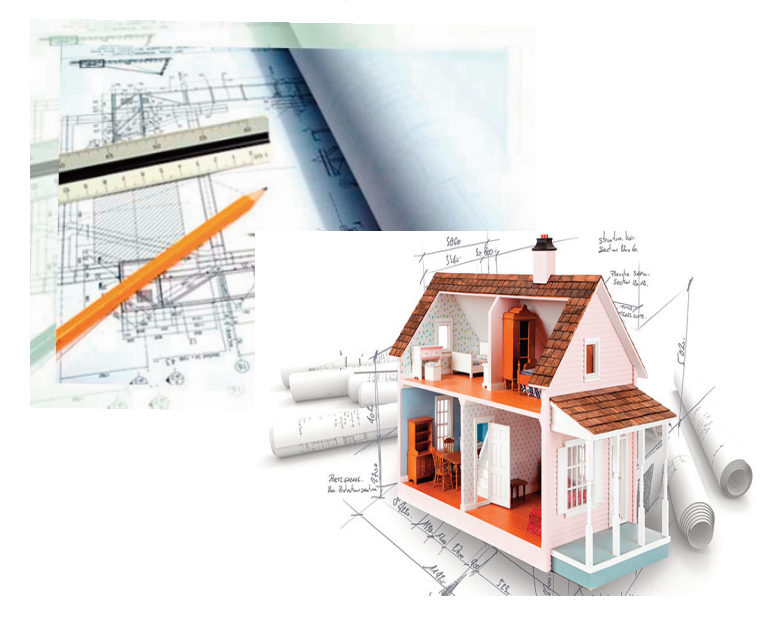

## **INFORMATICA E TELECOMUNICAZIONI ARTICOLAZIONE INFORMATICA**

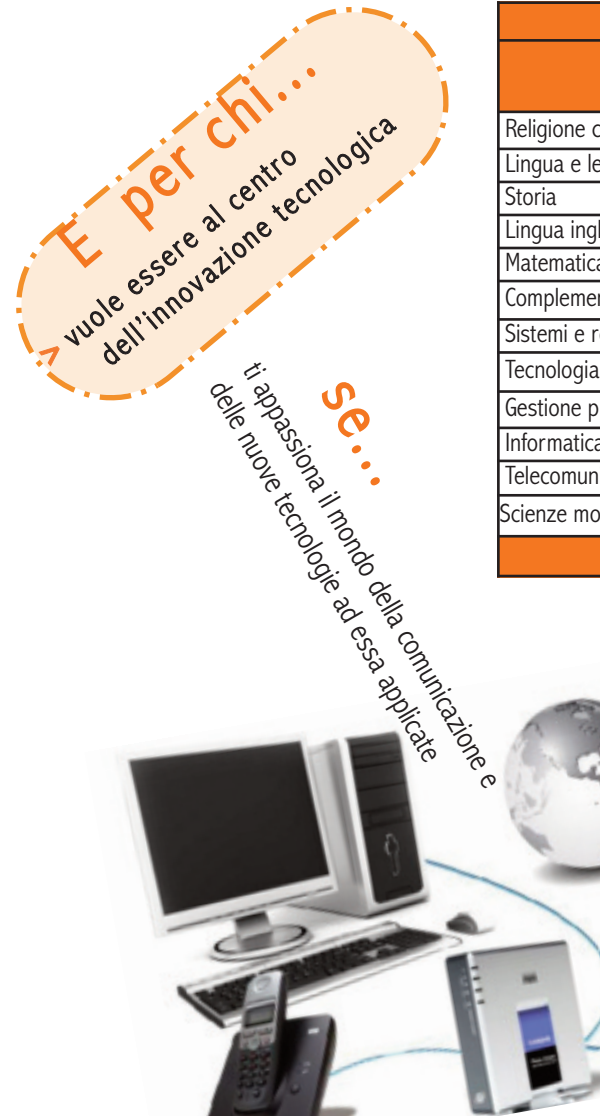

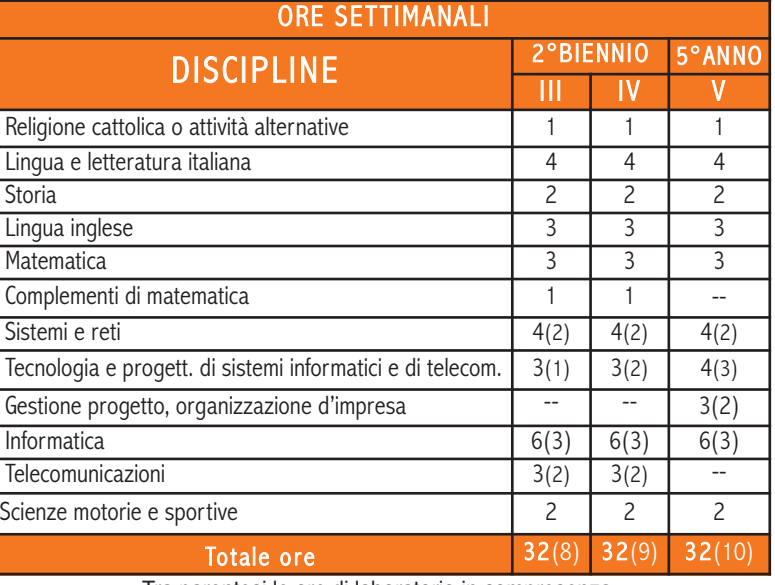

Tra parentesi le ore di laboratorio in compresenza

### Il diplomato di questo indirizzo è in grado di:

**>** configurare, installare e gestire sistemi di elaborazione dati e reti

**>** collaborare, con un approccio integrato, all'ideazione, allo sviluppo e alla gestione di dispositivi e strumenti informatici e sistemi di telecomunicazioni **>** sviluppare applicazioni informatiche per reti locali o servizi a distanza.

### e dopo il diploma...

potrai continuare gli studi presso gli Istituti Tecnici Superiori dell'Ambito "Metodi e tecnologie per lo sviluppo dei sistemisoftware" e in qualsiasi facoltà universitaria.

## **ELETTRONICA ED ELETTROTECNICA, I.T.I. "F.VIOLA" ADRIA INDIRIZZI - SETTORE TECNOLOGICO**

**MECCANICA, MECCATRONICA ED ENERGIA**

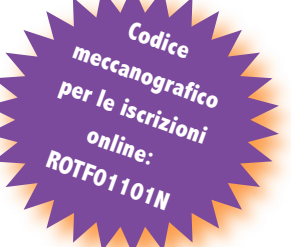

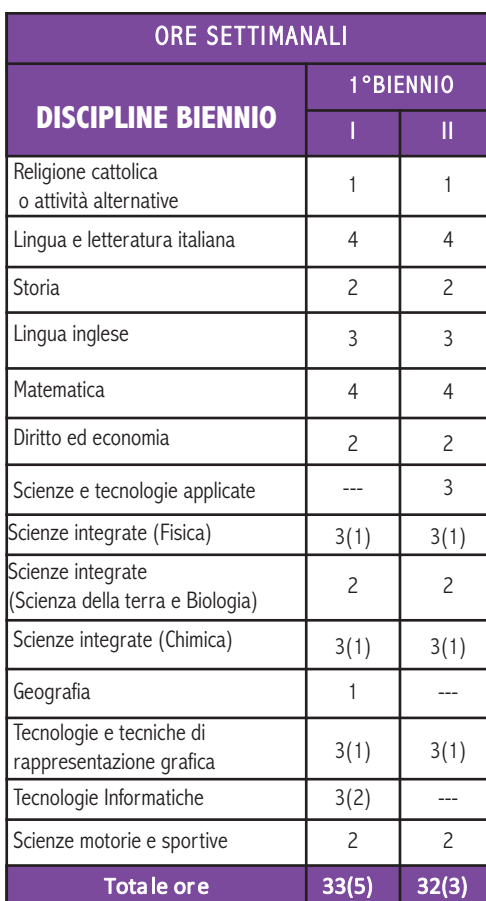

Tra parentesi le ore di laboratorio in compresenza

per chi...<br>vuole inserirsi con successo nel settore Tecnologico se... Se...<br>ti piace lavorare in un settore aperto alla<br>ti piace lavorare e all'innovazione tecnolog globalizzazione e all'innovazione tecnologica

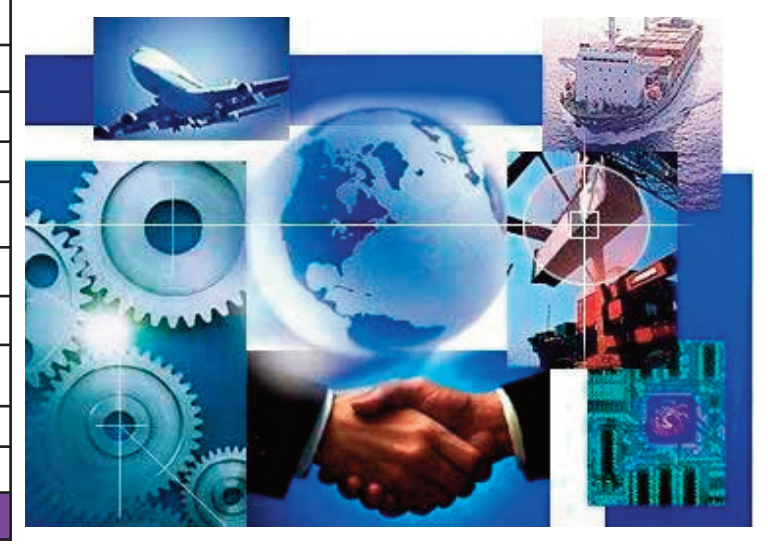

## **MECCANICA, MECCATRONICA ED ENERGIA Art. MECCANICA E MECCATRONICA**

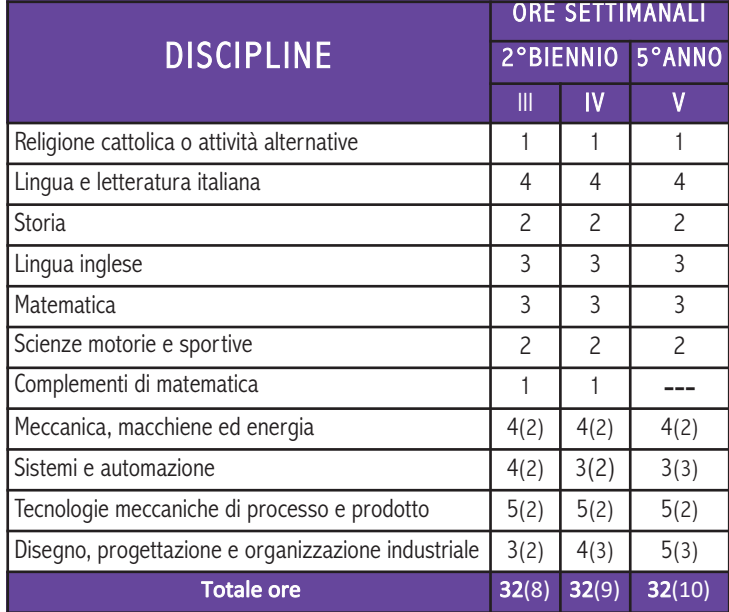

Tra parentesi le ore di laboratorio in compresenza

### Il diplomato di questo indirizzo è in grado di:

- > contribuire all'innovazione, all'adeguamento tecnologico e organizzativo delle imprese
- > intervenire nei processi di conversione, gestione ed utilizzo dell'energia e del loro controllo
- > progettare, assemblare, collaudare e predisporre la manutenzione di componenti e di macchine e di sistemi meccanici di varia natura
- > agire autonomamente, nel rispetto delle normative vigenti, ai fini della sicurezza sul lavoro e della tutela ambientale

### e dopo il diploma...

potrai continuare gli studi presso gli Istituti Tecnici Superiori dell'Ambito "Sistema Meccanica" e in qualsiasi facoltà universitaria.

per chi...<br>vuole inserirsi con successo nel per chi...<br>vuole inserirsi con successo nel<br>settore della progettazione e della costruzione di sistemi meccanici ed elettromeccanici

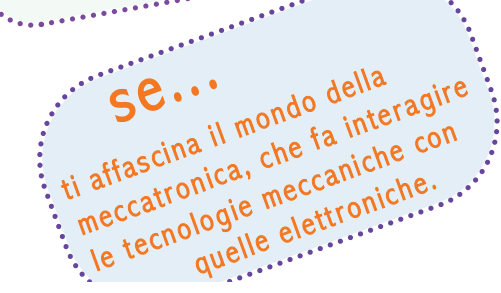

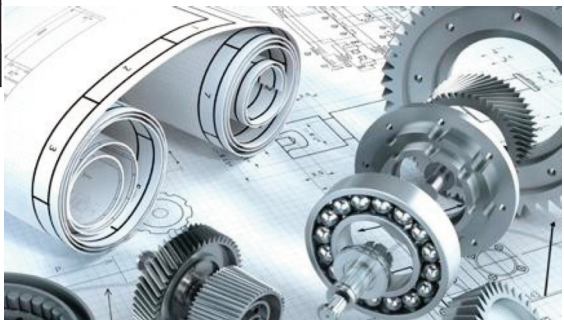

### POTRAI DIVENTARE...

- $>$  Manutentore meccanico<br>> Manutentore > Manutentore meccanico<br>> Manutentore autronico dell'auto<br>> Tecnico e manutentore autronico dell'energia
- 
- > Tecnico e manutentore dell'energia<br>> Tecnico dell'uso razionale dell'energia<br>> Tecnico dell'uso razioni di energia rinno Secureo dell'uso razionale della rinnovabile<br>> Tecnico dell'uso razionale della rinnovabile<br>> Progettista di sistemi di energia rinnovabile
- 

## **ELETTRONICA ED ELETTROTECNICA Art. ELETTRONICA**

 $500$ 

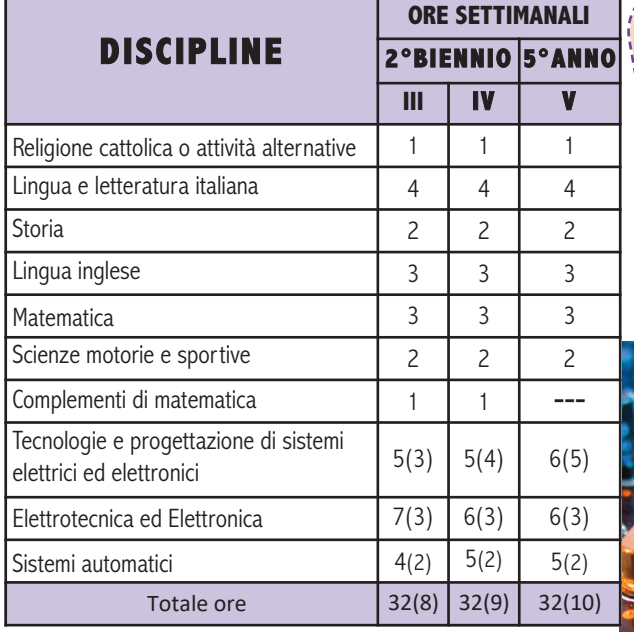

Tra parentesi le ore di laboratorio in compresenza

### Il diplomato di questo indirizzo è in grado di:

- > organizzare e gestire sistemi elettrici ed elettronici complessi
- > intervenire nei processi di conversione dell'energia elettrica, anche di fonti alternative, e del loro controllo
- > ottimizzare il consumo energetico e adeguare gli impianti e i dispositivi alle normative sulla sicurezza
- > intervenire nell'automazione industriale e nel controllo dei processi produttivi
- > contribuire all'innovazione e all'adeguamento tecnologico delle imprese

### e dopo il diploma..

potrai continuare gli studi presso gli Istituti Tecnici Superiori dell'Area "Efficienza energetica" e in qualsiasi facoltà universitaria.

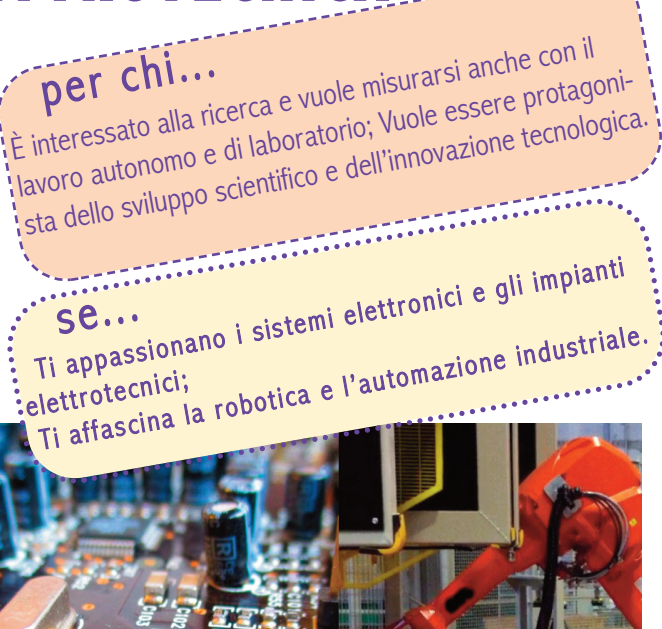

### POTRAI DIVENTARE...

- > Collaudatore di sistemi elettromeccanici o elettronici
- > Montatore, installatore di apparecchiature elettroniche ed elettromeccaniche
- > Progettista, costruttore di installazioni e impianti elettromeccanici
- > Progettista elettronico

### **ALTERNANZA SCUOLA LAVORO**

Anno scolastico 2017/18 - circa 500 inserimenti in azienda (classi terze - quarte - quinte) COSA PENSANO LE AZIENDE DEGLI STUDENTI DEL POLO TECNICO DI ADRIA

(Monitoraggio SCHEDE VALUTAZIONI AZIENDE classi quinte - gennaio 2018)

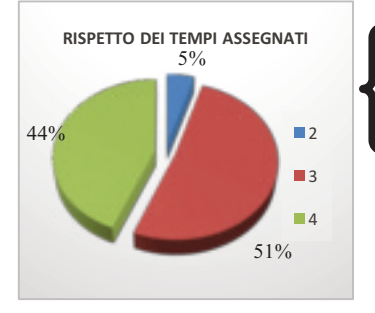

Realizza il lavoro in tempi accettabili e utilizza in modo efficace – se pur lento – il tempo Realizza il lavoro in tempi conformi e utilizza in modo efficace il tempo a disposizione Realizza il lavoro in tempi più brevi e utilizza in modo efficace il tempo a disposizione

Agisce solamente se stimolato dal tutor aziendale per eseguire le attività programmate.

Svolge le attività previste in maniera diligente e puntuale anche se seguito e rassicurato durante le attività

Svolge le attività previste con puntualità e precisione coadiuvando in maniera positiva l'attività del personale addetto al reparto.

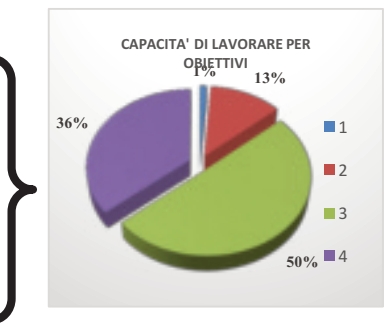

Svolge in maniera accurata e puntuale le attività previste dimostra autonomia di decisione facendosi promotore di iniziative e suggerimenti utili al miglioramento dell'organizzazione aziendale.

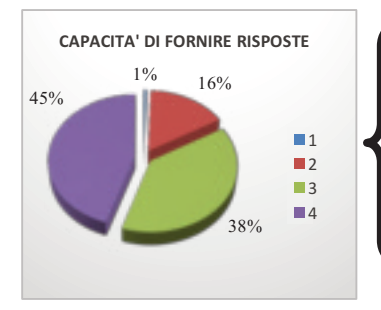

Eroga risposte in modo meccanico e automatico, evidenziando difficoltà in situazioni più complesse programmate.

Fornisce in modo immediato e soddisfacente le risposte legate a routine standardizzate e ordinarie.

Dà all'interlocutore risposte corrette anche legate ad ambiti diversi dall'ordinarietà.

Individua in modo autonomo e consapevole le risposte, o gli interlocutori adatti a fornirle, individuandone le priorità in una visione corretta del contesto.

Utilizza le tecnologie ad un livello solamente basilare sequendo le istruzioni ricevute.

E' in grado di compiere le operazioni fondamentali con l'utilizzo delle tecnologie informative

Utilizza le tecnologie informatiche ad un livello avanzato sfruttando la potenzialità degli strumenti a disposizione per la soluzione di problemi.

Utilizza le tecnologie informatiche ad un livello avanzato e si rende promotore di soluzioni migliorative suggerendo modifiche costruttive.

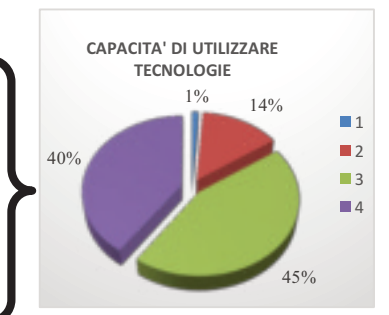

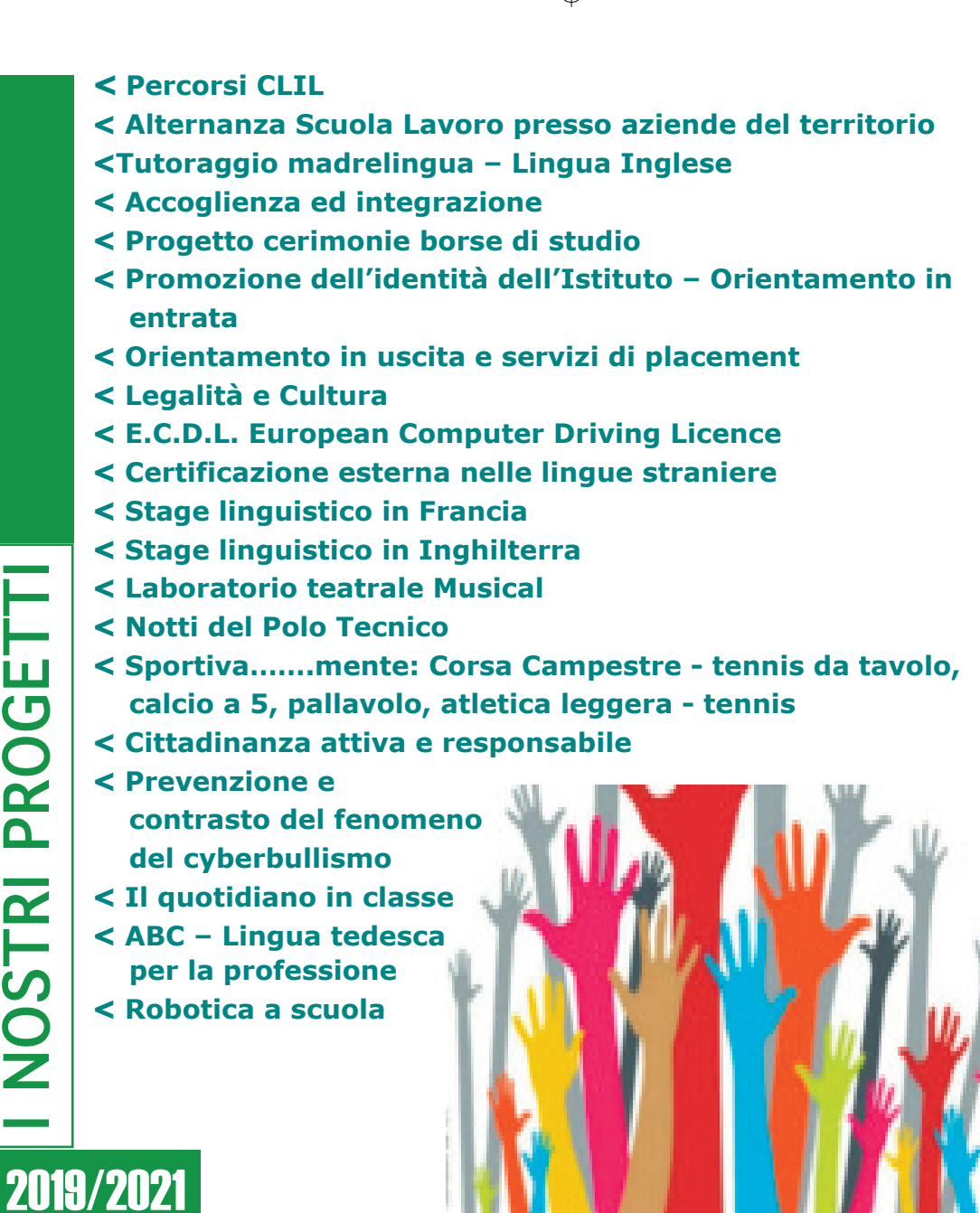

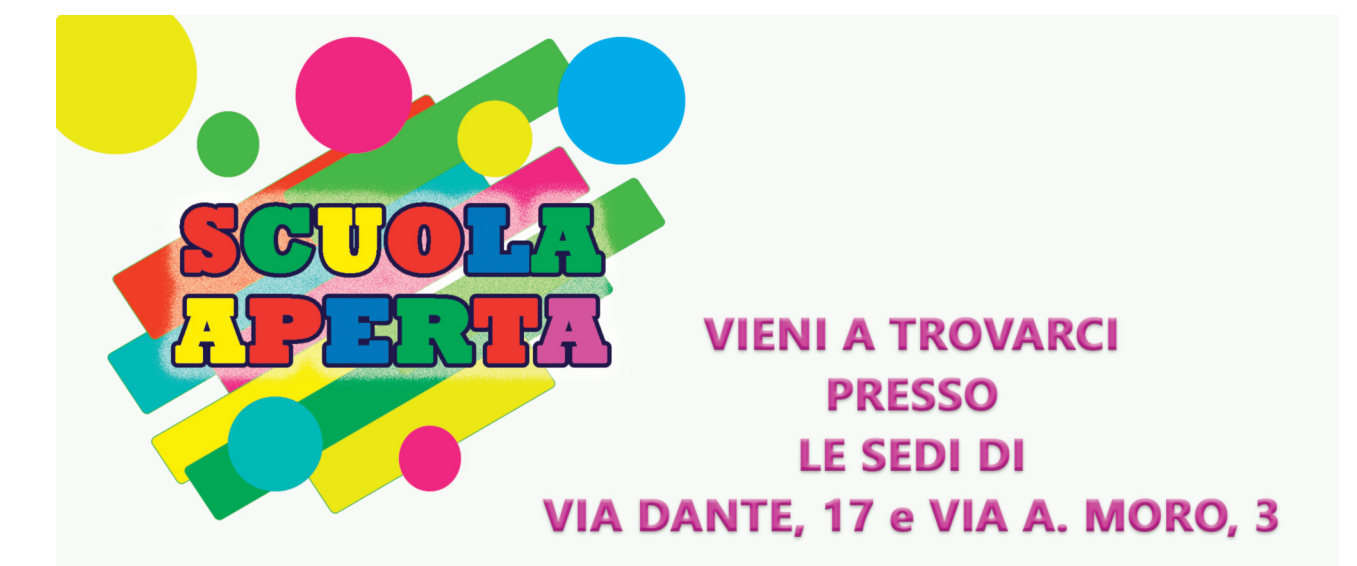

**SABATO** 01 Dicembre 2018 ore 14.30 - 17.30

**DOMENICA** 02 Dicembre 2018 ore 10.00 - 12.00 ore 14.30 - 17.30

**SABATO 12 Gennaio 2019** ore 14.30 - 17.30

**DOMENICA 13 Gennaio 2019** ore 10.00 - 12.00 ore 14.30 - 17.30

In queste giornate potrai visitare il nostro Istituto, conoscere docenti e studenti che ti potranno fornire tutte le informazioni necessarie per una scelta consapevole.

#### I.I.S "POLO TECNICO di ADRIA"

Via Dante, 17 - Adria (RO) Tel. 0426/900667 - C.M. ROIS011005 - sito web: www.polotecnicoadria.gov.it e-mail: rois011005@istruzione.it - pec: rois011005@pec.istruzione.it - C.F. 90016130297